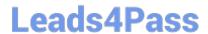

# LRP-614<sup>Q&As</sup>

Portal Developer

## Pass Liferay LRP-614 Exam with 100% Guarantee

Free Download Real Questions & Answers PDF and VCE file from:

https://www.leads4pass.com/lrp-614.html

100% Passing Guarantee 100% Money Back Assurance

Following Questions and Answers are all new published by Liferay
Official Exam Center

- Instant Download After Purchase
- 100% Money Back Guarantee
- 365 Days Free Update
- 800,000+ Satisfied Customers

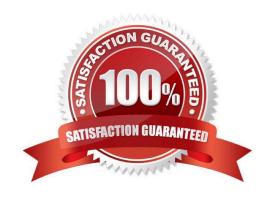

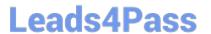

#### **QUESTION 1**

The method to define a column in a layout template is:

- A. \$layout.createColumn()
- B. \$layout.defineColumn()
- C. \$processor.processColumn()
- D. \$layout.addColumn()

Correct Answer: C

#### **QUESTION 2**

Portlets can use interportletcommunication to: (Please select all correct answers.)

- A. Pass any serializable object as an event payload
- B. Trigger multiple events
- C. Invoke events directly from the render phase
- D. Enforce the processing order of events

Correct Answer: AB

#### **QUESTION 3**

To start Liferay with developer properties:

- A. Set the porta I.developer, mode property in portal-ext.properties to \\\\\true"
- B. Include portal-developer.properties during Java startup, or in portal-ext.properties
- C. Navigate to Server Administration in the Control Panel and set the portal developer.mode property to "true"
- D. Copy portal-developer.properties from the portal\\'s classes directory to the Liferay home directory and restart the server

Correct Answer: B

#### **QUESTION 4**

ThemeDisplay.getUserId() returns a value of -1 for the Guest user.

A. True

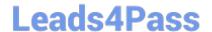

### https://www.leads4pass.com/lrp-614.html

2024 Latest leads4pass LRP-614 PDF and VCE dumps Download

B. False

Correct Answer: B

#### **QUESTION 5**

The recommended way to add support for a new locale is to:

- A. Create an Ext plugin that adds a language properties file for the desired locale
- B. Create an Ext plugin that adds a language properties file for the desired locale and implements a servlet filter mapping using IISnFilter
- C. Create a hook plugin that adds a language properties file for the desired locale and implements a servlet filter hook to invoke IISnFilter through PortalClassLoaderFilter
- D. Create a portlet plugin that overrides the core language filter to recognize the desired locale

Correct Answer: C

LRP-614 VCE Dumps

LRP-614 Practice Test

**LRP-614 Exam Questions**